## **Inhaltsverzeichnis**

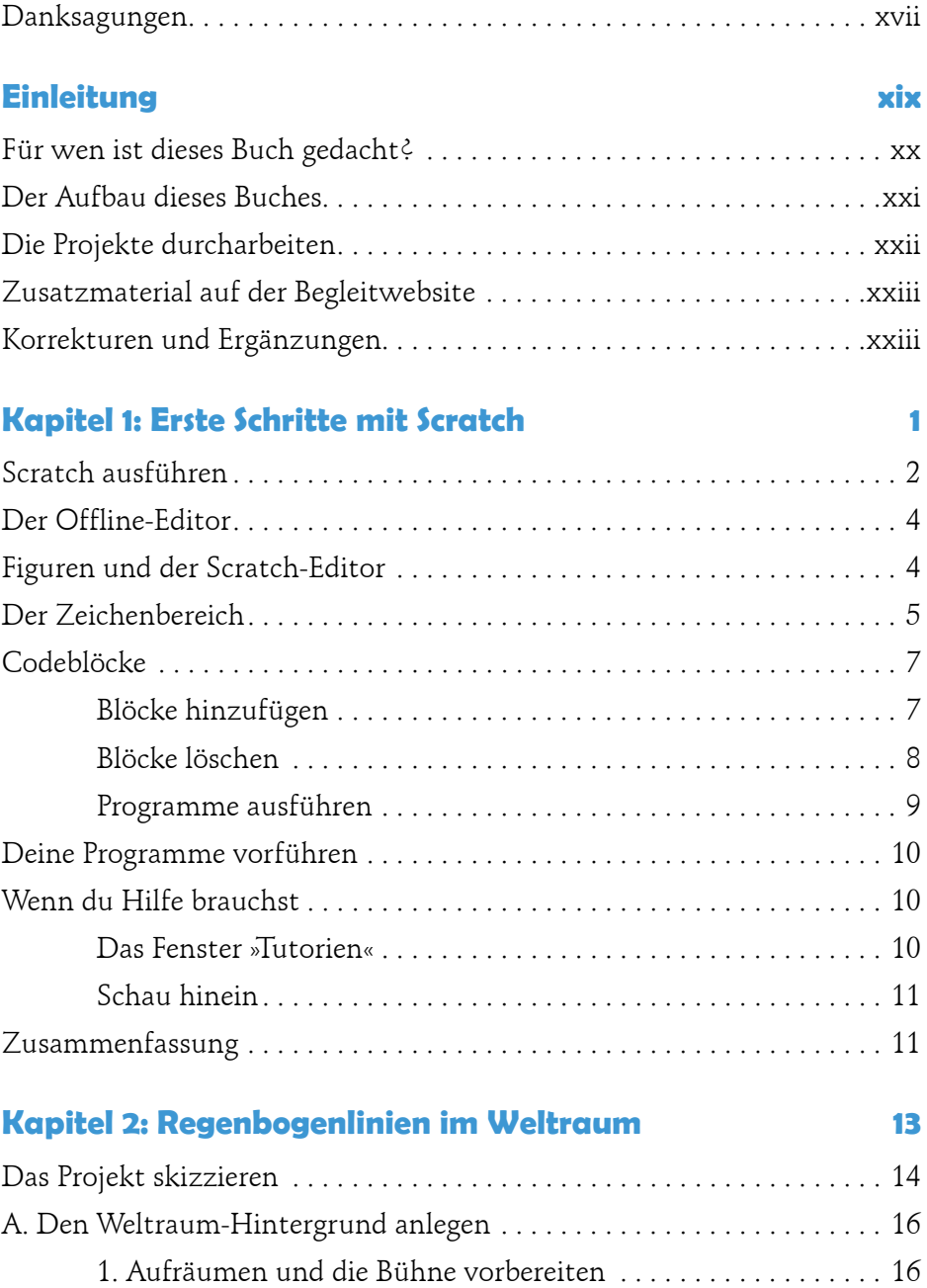

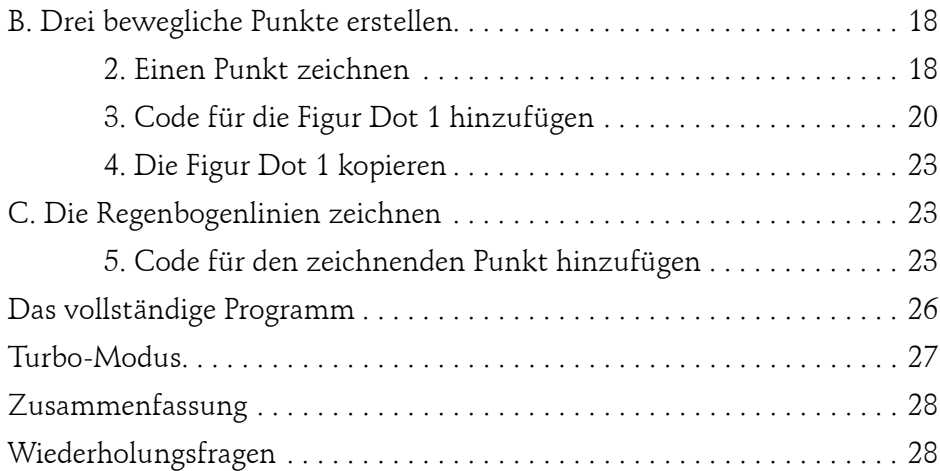

## **Kapitel 3: Ein Labyrinthspiel 29**

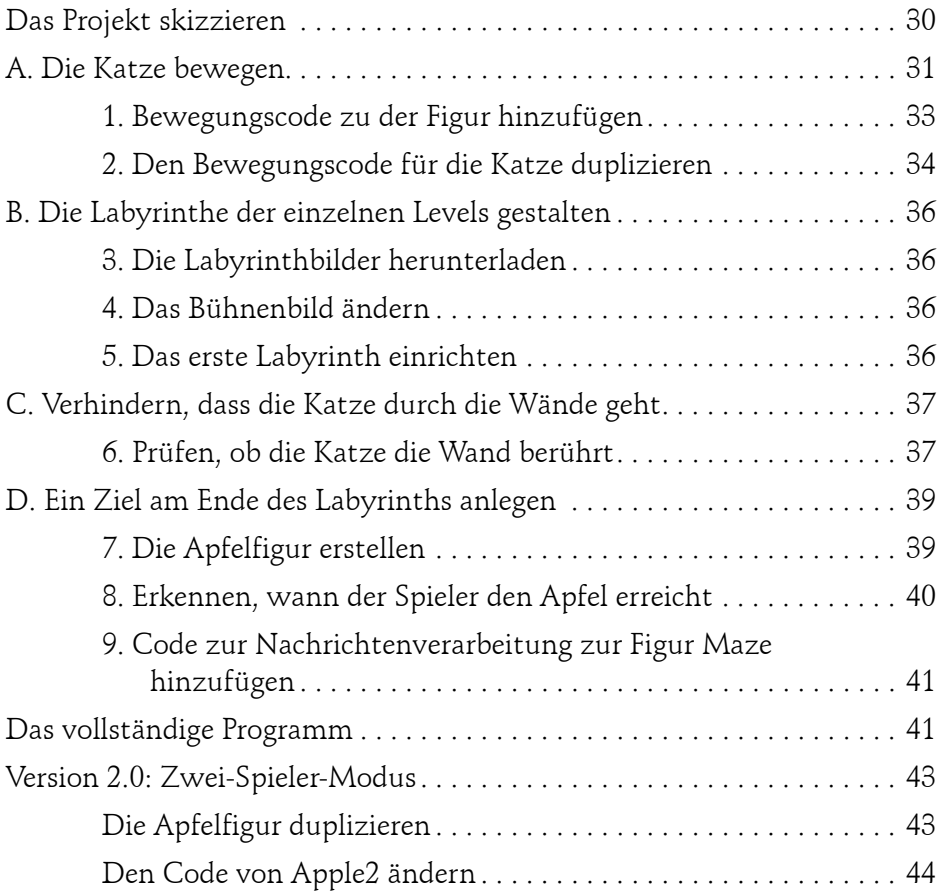

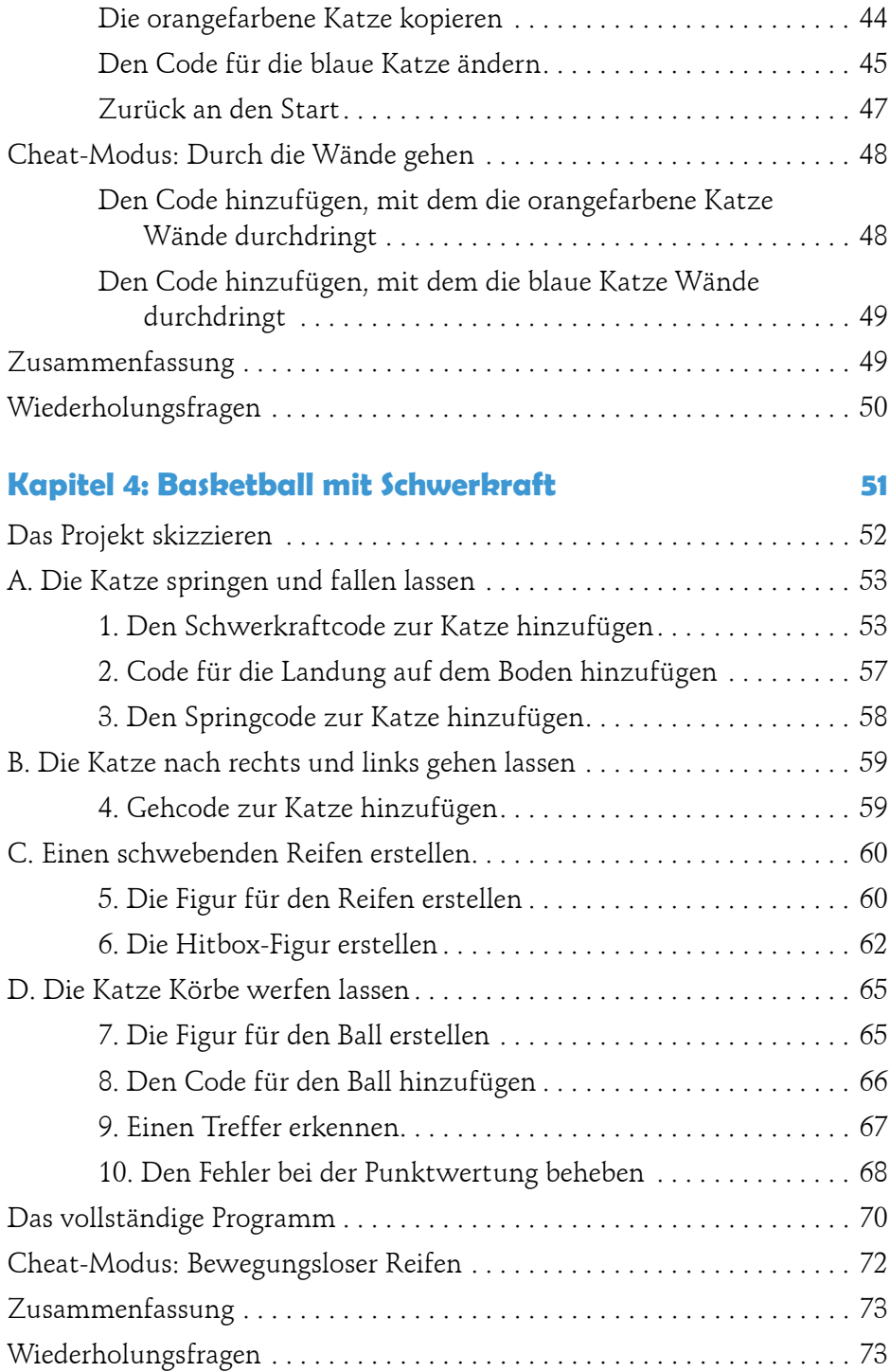

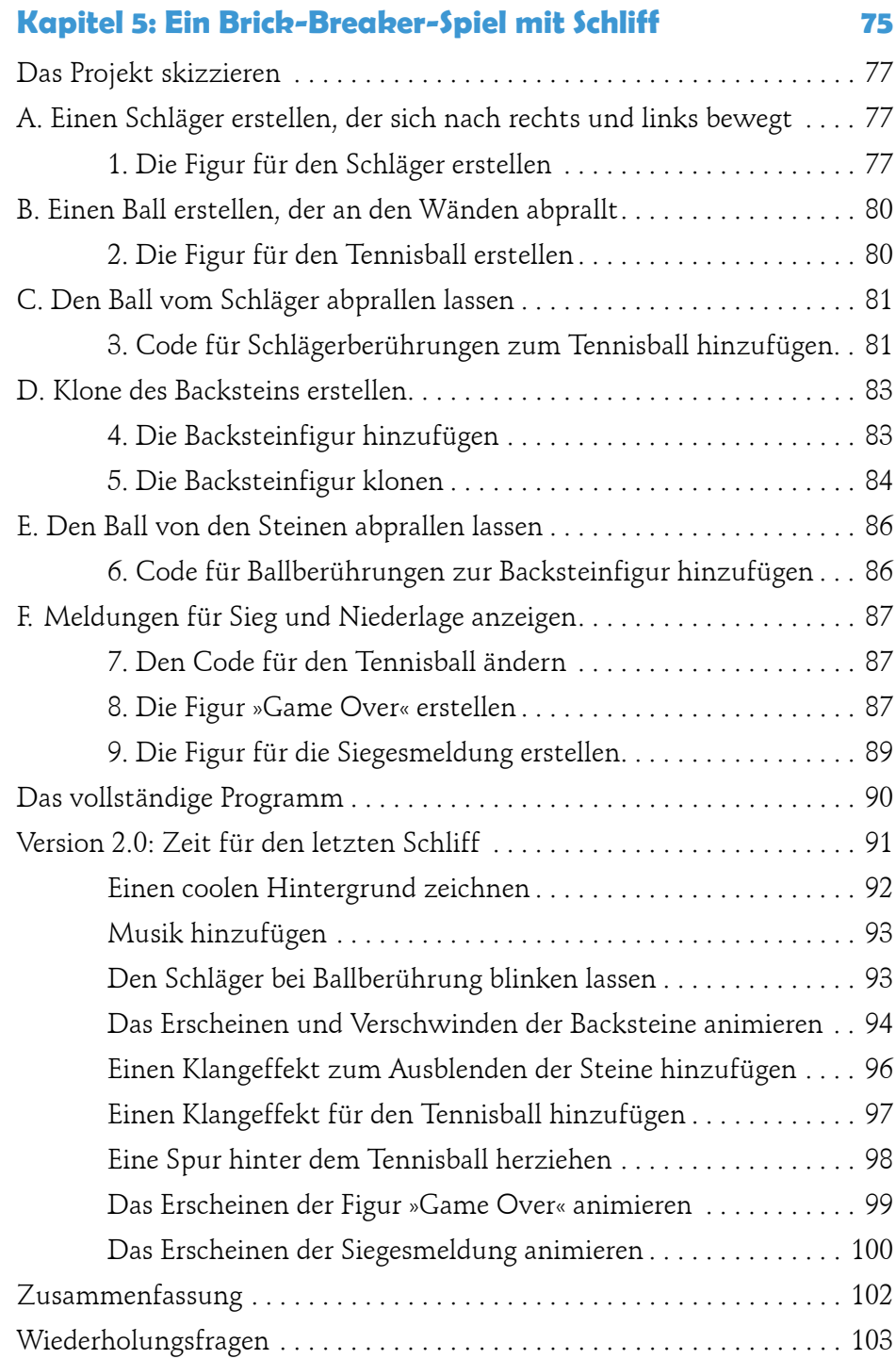

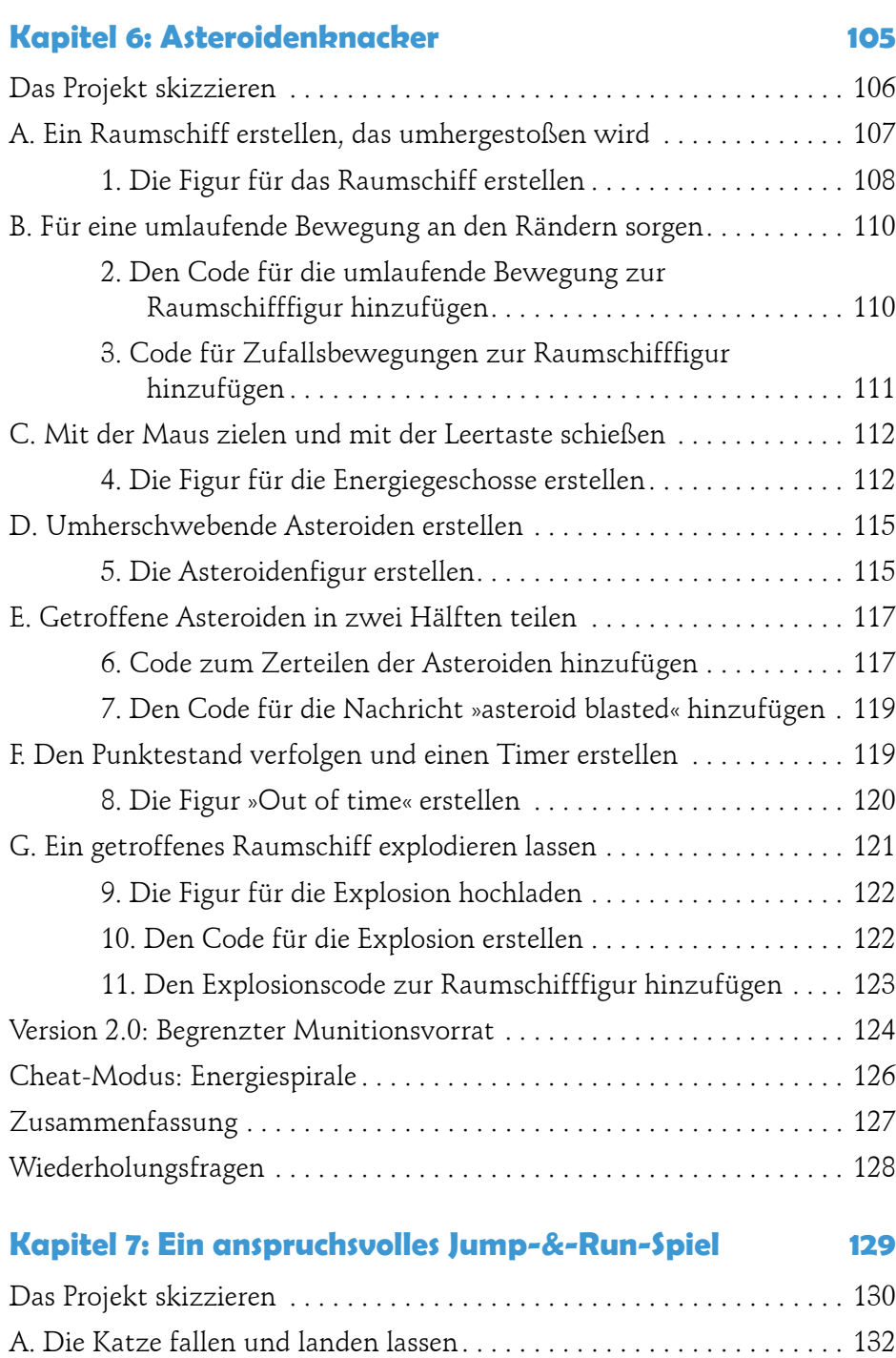

1. Die Figur für das Gelände erstellen . . . . . . . . . . . . . . . . . . . . . 132

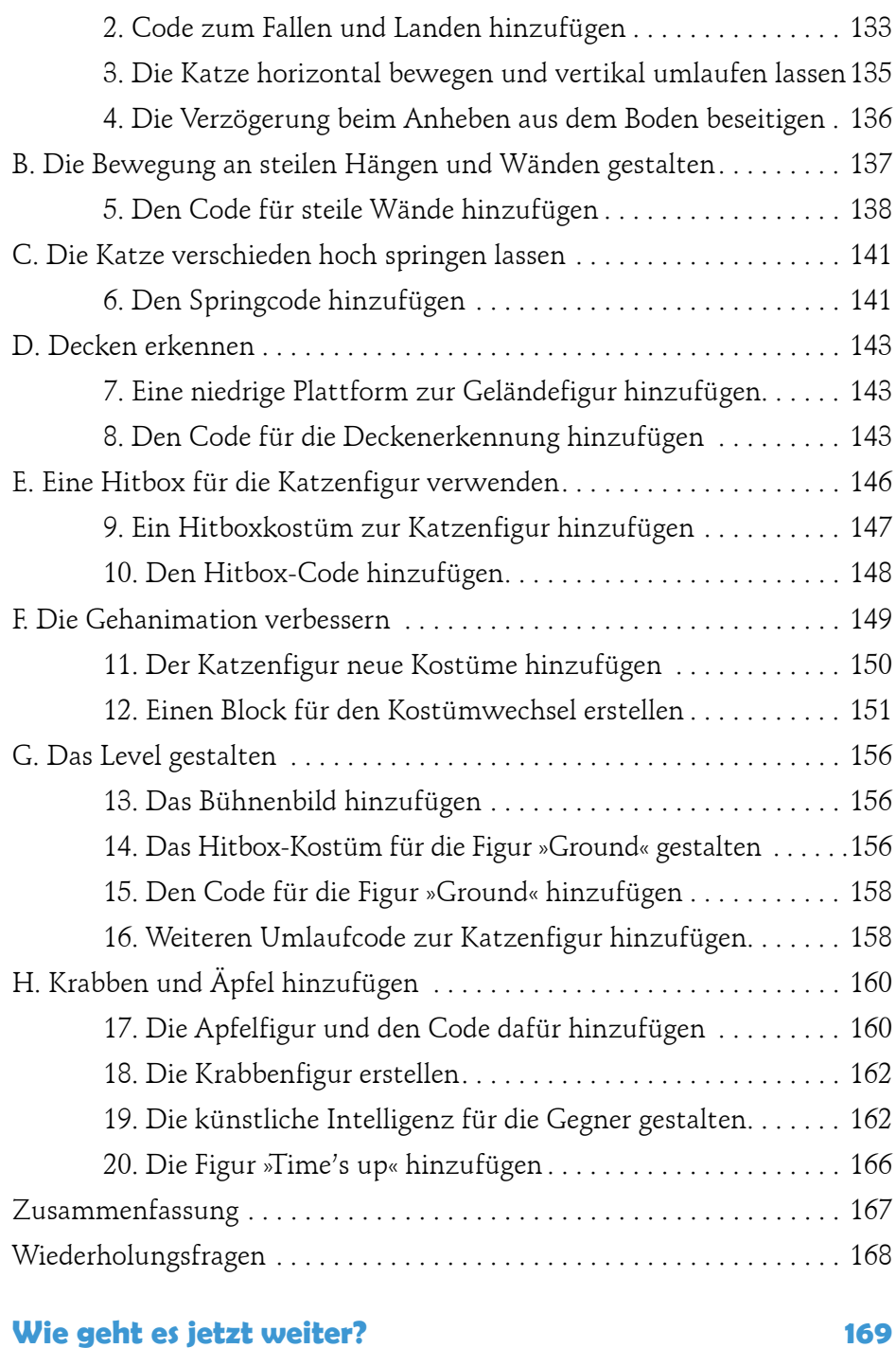